# Addressbook Web Service

#### LEKAB Communication Systems AB

Version 5.1.168, 2024-09-02

# **Addressbook Web Service**

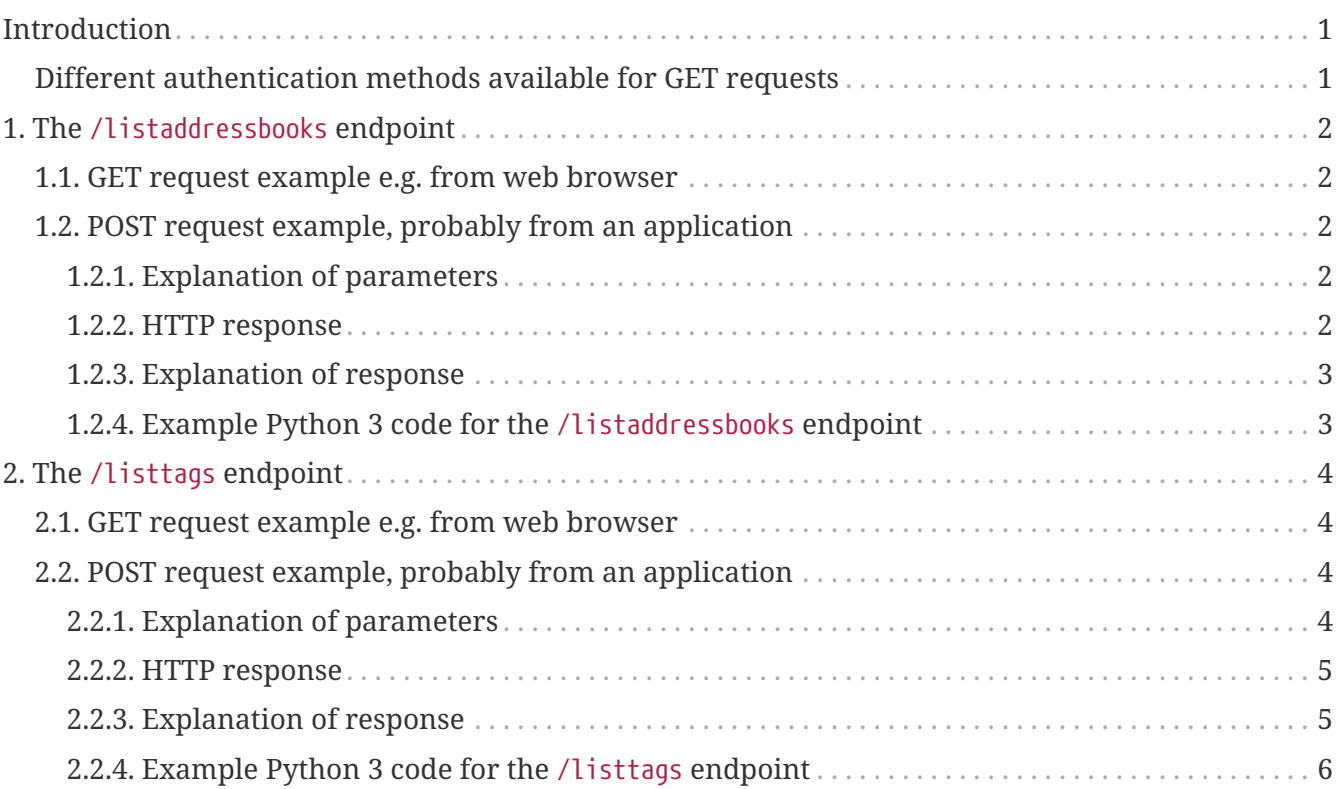

# <span id="page-2-0"></span>**Introduction**

© 2006 - 2024 LEKAB Communication Systems AB. Version 5.1.168, 2024-09-02.

This Web Service accepts HTTP GET or HTTP POST requests to update address books in the messaging platform.

In the initial implementation, there are two endpoints: /listaddressbooks and /listtags. Not all address books visible to a user have proper names, and may instead be identified only as a certain user's or organizational unit's or company's address book. The endpoint for listing addressbooks is intended to allow presentation of the available addressbooks to a human user for selecting the corresponding numeric id of the addressbook. The numeric id is then used with the other endpoints to specify which addressbook to operate on. The endpoint for listing tags gives a comprehensive list of all tag types and tag values in the address book, with counts for the number of occurrences.

Each of the endpoints supports the same function with GET and POST, but in the GET case, parameters are given in the calling URL (after a ? sign, separated by  $\delta$  signs), while in the POST case the parameters are given in a json document in the HTTP POST request body. UTF-8 encoding is assumed in all HTTP bodies.

Both the GET and the POST versions return responses in the HTTP response body as a json document.

The format of the input and output json documents and the input url parameters are described below.

## <span id="page-2-1"></span>**Different authentication methods available for GET requests**

The POST requests all use authentication by giving username and password in the corresponding fields in the JSON document which is sent in the (automatically HTTPS = SSL/TLS encoded) HTTP request body.

For GET requests we offer three different ways of supplying these credentials:

- 1. Username and password can be sent in the U and P url parameters
- 2. Username and password can be given in the HTTP headers, X-Lekab-Userid and X-Lekab-Password, respectively. The values have to be the Base64 encoding of (a UTF-8 byte array representation of) the username or password to allow non-US-ASCII characters. Here testuser will be encoded as dGVzdHVzZXI= and testpass as dGVzdHBhc3M=
- 3. Username and password can be given as Basic authentication, i.e, the header Authorization should have the value Basic token, where the token is the Base64 encoding of (a UTF-8 byte array representation of) username:password. Here testuser:testpass will be encoded as dGVzdHVzZXI6dGVzdHBhc3M= and the Authorization header will have the value Basic dGVzdHVzZXI6dGVzdHBhc3M=

## <span id="page-3-0"></span>**Chapter 1. The /listaddressbooks endpoint**

Not all address books, to which a user has reading rights, have proper names. They may instead be identified only as a certain user's or organizational unit's or company's address book. This endpoint is intended to allow the presentation of available address books to a human user, who can thereby find the numeric id of the requisite address book. The numeric id is then used with the other endpoints to specify which address book to operate on. If no numeric id is given in the other endpoints, the default address book of the user calling the web service is assumed.

## <span id="page-3-1"></span>**1.1. GET request example e.g. from web browser**

```
curl
```
https://secure.lekab.com/addressbook/api/listaddressbooks?U=doggykennel&P=testpass

## <span id="page-3-2"></span>**1.2. POST request example, probably from an application**

https://secure.lekab.com/addressbook/api/listaddressbooks

With the contents of the HTTP body:

```
{"username":"doggykennel","password":"testpass"}
```
#### <span id="page-3-3"></span>**1.2.1. Explanation of parameters**

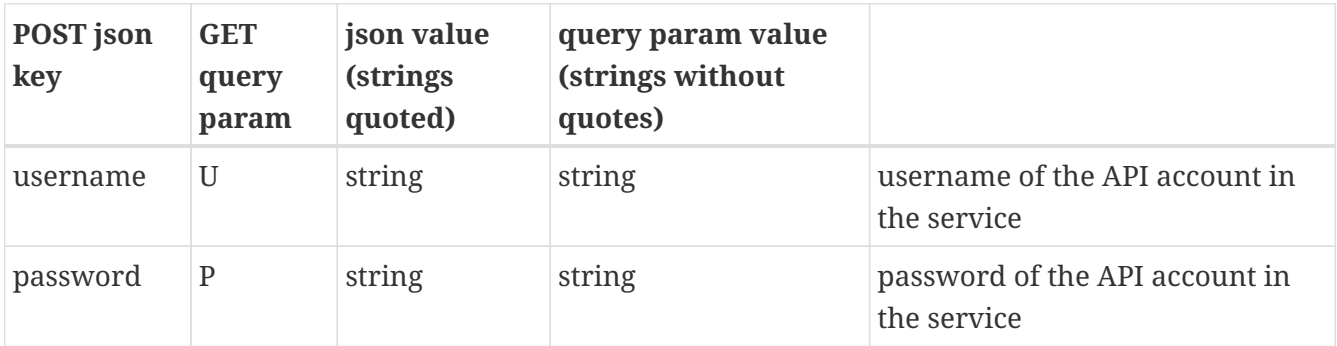

#### <span id="page-3-4"></span>**1.2.2. HTTP response**

A successful request will return 200 OK and a json document of the following format. If the user does not present proper login credentials or cannot read any address books, a 401 Unauthorized will be returned, with no json document.

```
{ "addressbooks" : [
       { "id" : 576978287400472577,
```

```
  "name" : "Kennel Company - Shared address book" },
       { "id" : 646802963557457921,
         "name" : "Doggy Kennel - Private address book" },
       { "id" : 646802966493470722,
         "name" : "Kennel Club Members" }]
}
```
while the alphanumeric recipient number was rejected.

#### <span id="page-4-0"></span>**1.2.3. Explanation of response**

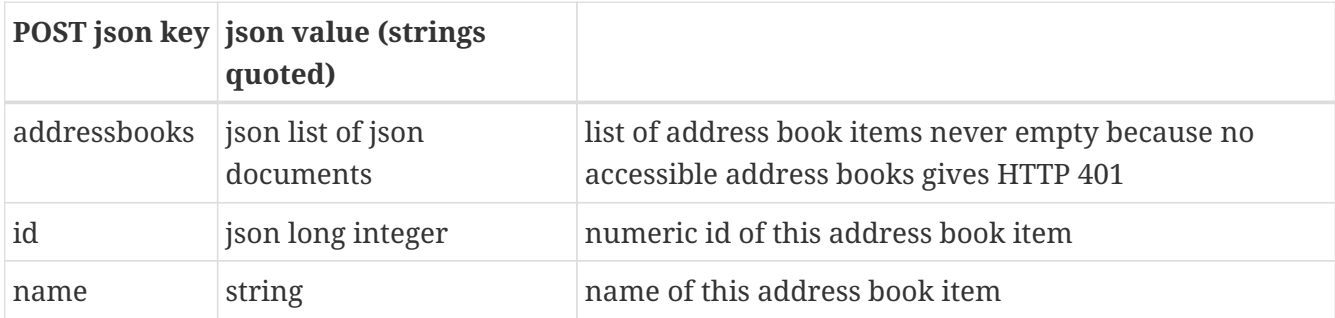

#### <span id="page-4-1"></span>**1.2.4. Example Python 3 code for the /listaddressbooks endpoint**

```
import json
import requests
bookreq = {"username" : "doggykennel", "password": "testpass"}
bookreq_json = json.dumps(bookreq)
bookurl = 'https://secure.lekab.com/addressbook/api/listaddressbooks'
response = requests.post(bookurl, data=bookreq_json)
bookresp = response.json()
for a in bookresp["addressbooks"]:
   print(a["name"] + " has numeric id " + a["id"])
```
will output

Kennel Company - Shared address book has numeric id 576978287400472577 Doggy Kennel - Private address book has numeric id 646802963557457921 Kennel Club Members has numeric id 646802966493470722

## <span id="page-5-0"></span>**Chapter 2. The /listtags endpoint**

A user, team or a company, can have an address book in the messaging platform, with contacts that each has a phonenumber that can receive SMS messages. These contacts can be marked with tags consisting of a tag type and a tag value, here often written separated by a colon character. For instance, a contact can be marked with the tag Base:STO if the person is based in Stockholm. Here Base is the tag type and STO is the tag value. The same contact can have many tags, for instance Group:Management or On call:Yes. Which tags types and tag values are used is up to the user/company, but they should preferably consist of letters and numbers, and can especially not contain the characters ;, | or :. The tags are used in several parts of the service to select addressees for messages using, so called, tag filters.

The /listtags endpoint is used to retrieve a comprehensive listing of all tags in a given address book, with counts for the number of occurrences.

## <span id="page-5-1"></span>**2.1. GET request example e.g. from web browser**

```
curl
https://secure.lekab.com/addressbook/api/listtags?U=doggykennel&P=testpass&A=646802966
493470722
```
### <span id="page-5-2"></span>**2.2. POST request example, probably from an application**

https://secure.lekab.com/addressbook/api/listtags

with the contents of the HTTP body:

```
{
   "username" : "doggykennel",
    "password" : "testpass",
    "addressbookid" : 646802966493470722
}
```
#### <span id="page-5-3"></span>**2.2.1. Explanation of parameters**

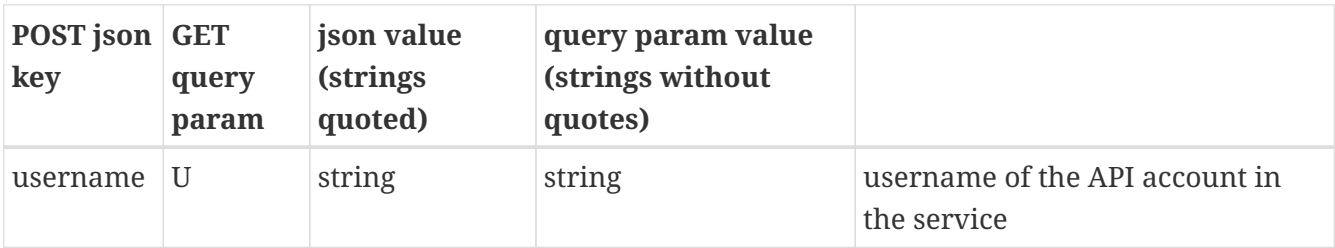

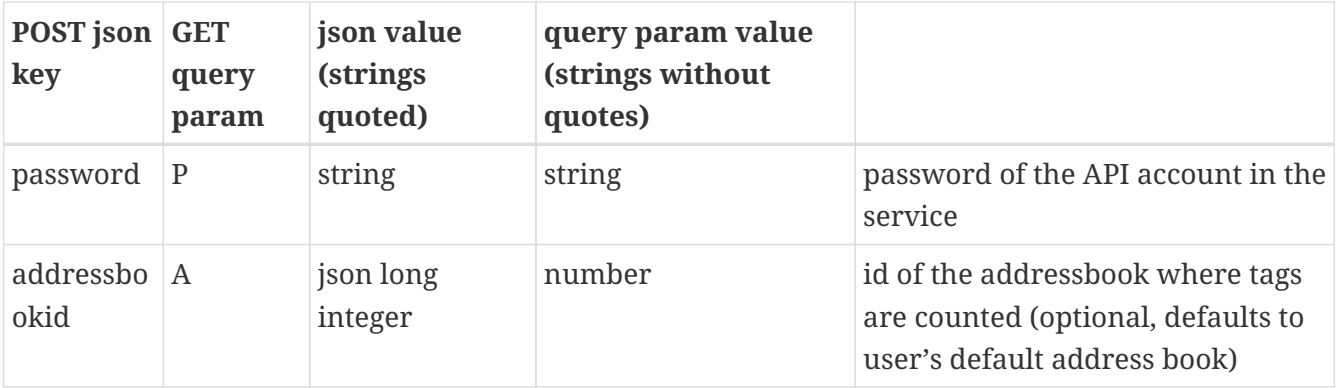

#### <span id="page-6-0"></span>**2.2.2. HTTP response**

A successful request will return 200 OK and a json document of the following format.

```
{ "tags" : [ { "type" : "Breed",
                 "typecount" : 250,
                 "values" : [ { "value" : "German shepherd", "count" : 150 },
                               { "value" : "Labrador retriever", "count" : 57 },
                               { "value" : "Mutt", "count" : 43 } ] },
               { "type" : "Dog show newsletter",
                 "typecount" : 104,
                 "values" : [ { "value" : "Yes", "count" : 104 } ] } ],
 "addressbookid" : 646802966493470722,
 "addressbookname" : "Kennel Club Members" }
```
#### <span id="page-6-1"></span>**2.2.3. Explanation of response**

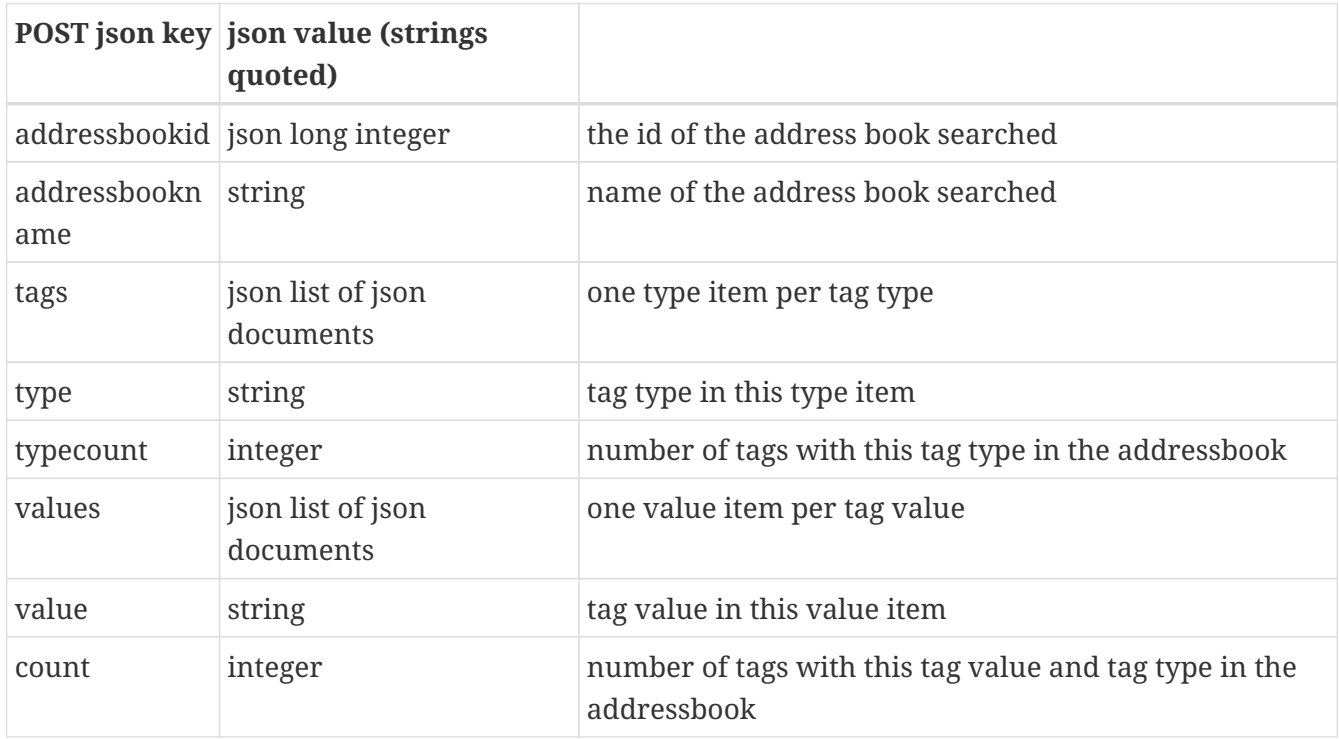

#### <span id="page-7-0"></span>**2.2.4. Example Python 3 code for the /listtags endpoint**

```
import json
import requests
tagsreq = {"username" : "doggykennel", "password" : "testpass", "addressbookid" :
646802966493470722}
tagsreq_json = json.dumps(tagsreq)
tagsurl = 'https://secure.lekab.com/addressbook/api/listtags'
response = requests.post(tagsurl, data=tagsreq_json)
tagsresp = response.json()
print("Listing tags in " + tagsresp["addressbookname"])
for a in tagsresp["tags"]:
   print(a["type"] + " occurs " + str(a["typecount"]) + " times, with " +str(len(a["values"])) + " different values")
```
will output

Listing tags in Kennel Club Members Breed occurs 250 times, with 3 different values Dog show newsletter occurs 104 times, with 1 different values